## Modulo e-procurement - a partire dal 09/11/2015

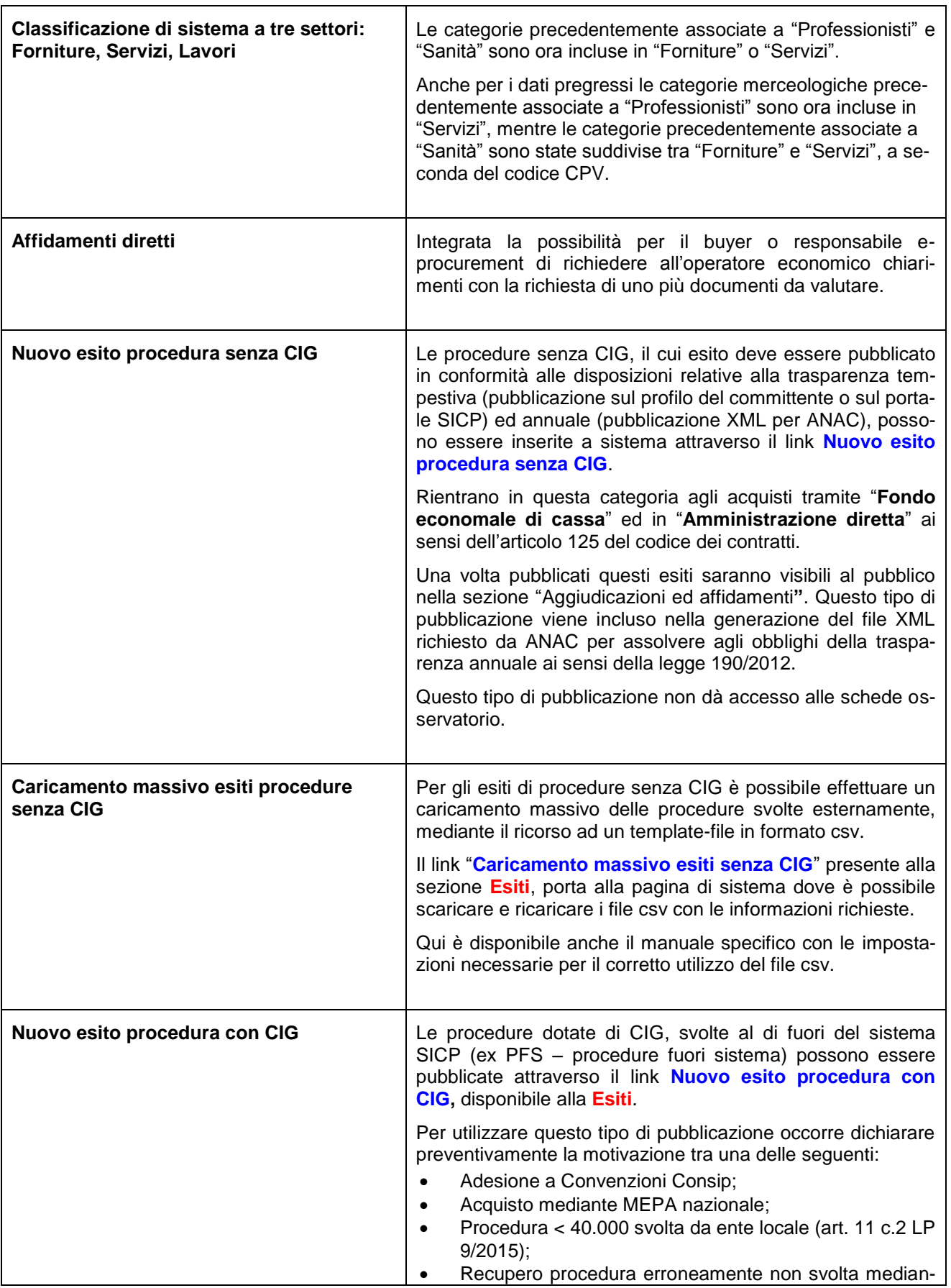

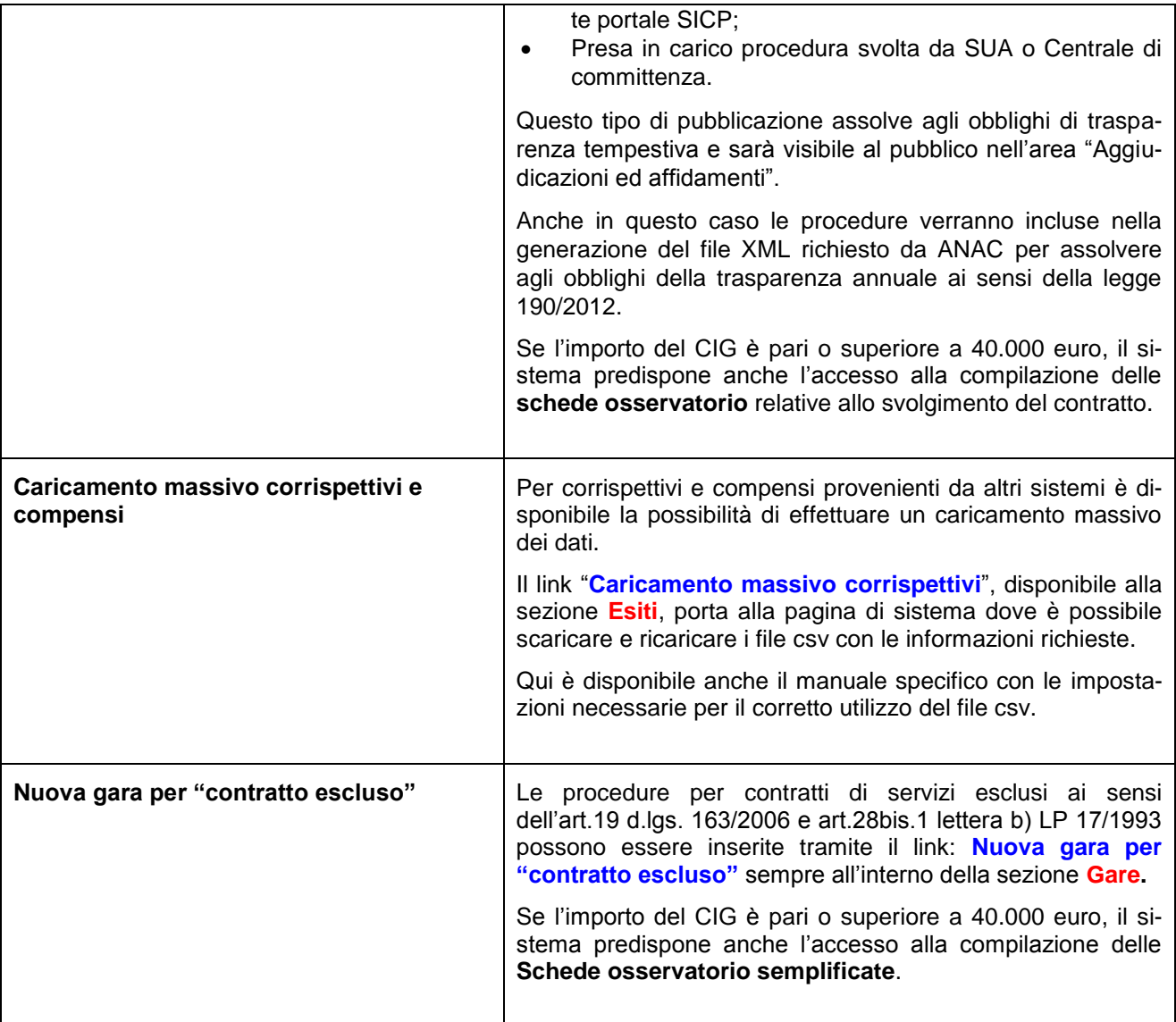

## Modulo e-procurement - a partire dal 23/11/2015

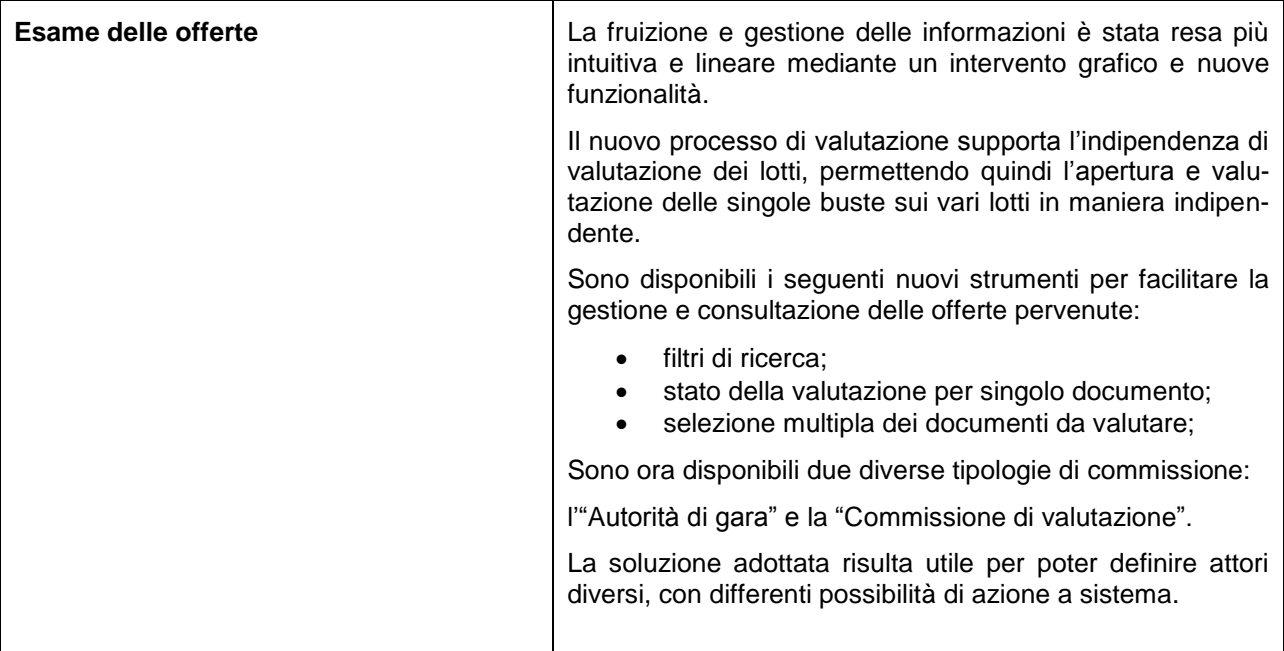

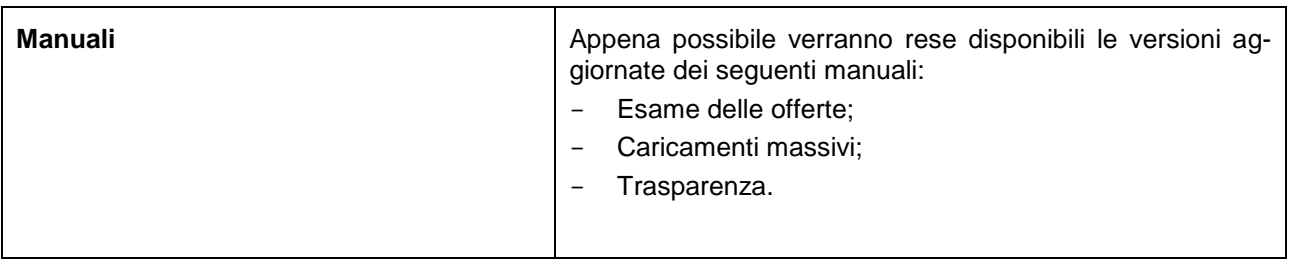

## Modulo e-procurement **– prossimamente**

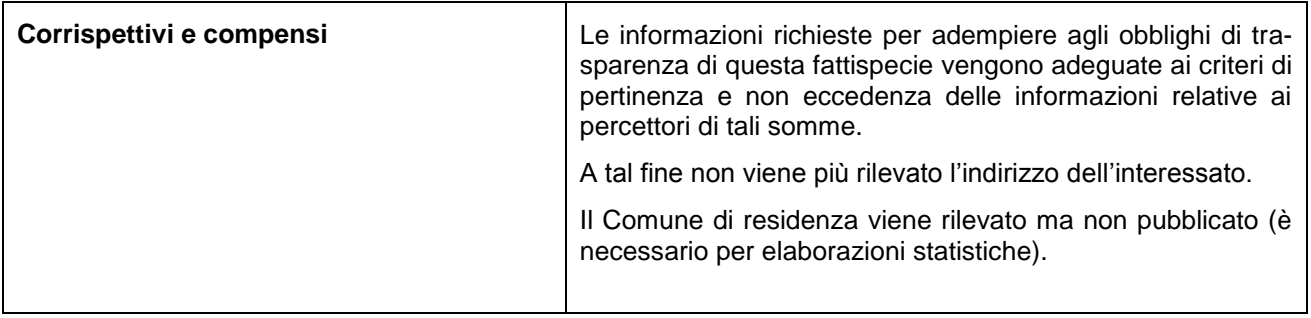

## Modulo Schede Osservatorio **- a partire dal 09/11/2015**

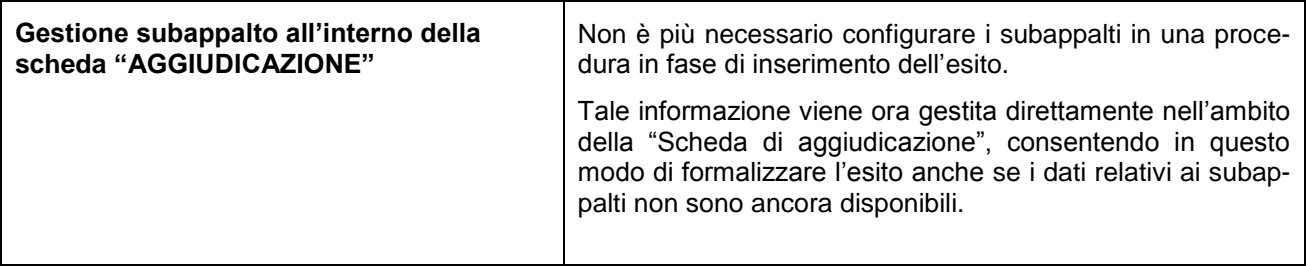